# 画像合成のやり方

集合写真などで時々発生する追加したい人を画像で合成する方法

> 2013年12月13日吉岡伴明

### 写真合成の準備

#### 1、先ず合成したいベースの写真を用意します

2、次に合成して組込みたい写真を用意します(これは出来るだけベースの写真の撮影条件に合った写真を撮って置きます*、こ*の場合もカメラとの位置、光の方向、距 離などをなるべく合わせておきます)

3、PSEを準備します10位が望ましいですが無ければ5ぐらいでもOKです

## 合成写真の手順

1、用意した2つの写真を同一画面に並べてまず両方のサイズ(縮小率)を合わせます

2、画像の顔の大きさ、明るさ、光の具合、などベースの写真に 出来るだけ同一にします(エキスパートモードで移動ツールを使いベースの写真の上に並べてみると良く判ります)

3、ベースの写真の何処に入れるのが一番良いか検討して位置決めをする。

## 合成したサンプル

#### <u>インターネットGOLFスライド 15のスタート風景</u>

カラオケ楽唱会の例会

カラオケ楽唱会の例会2

どの人物を入れたかわかりますか?

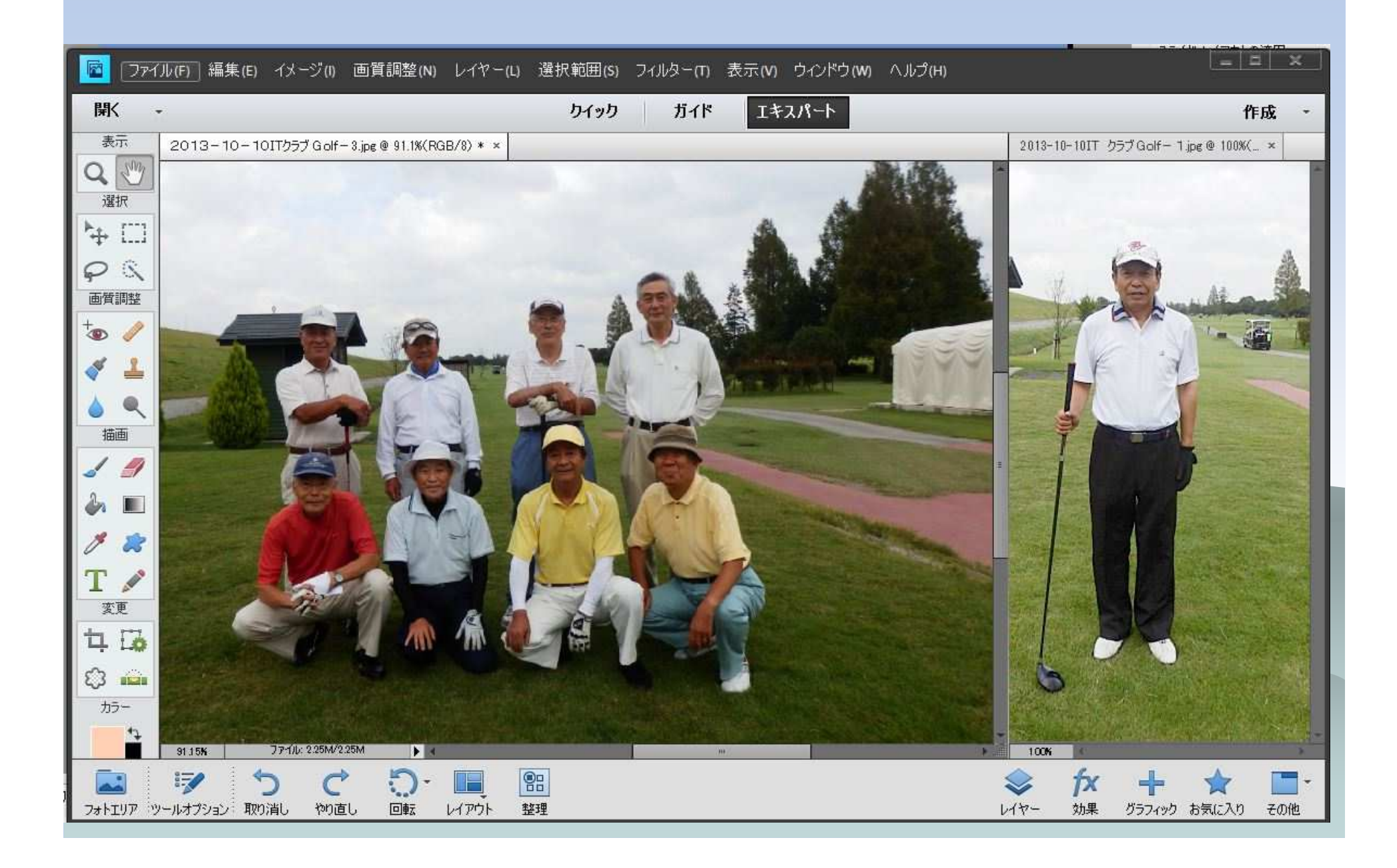

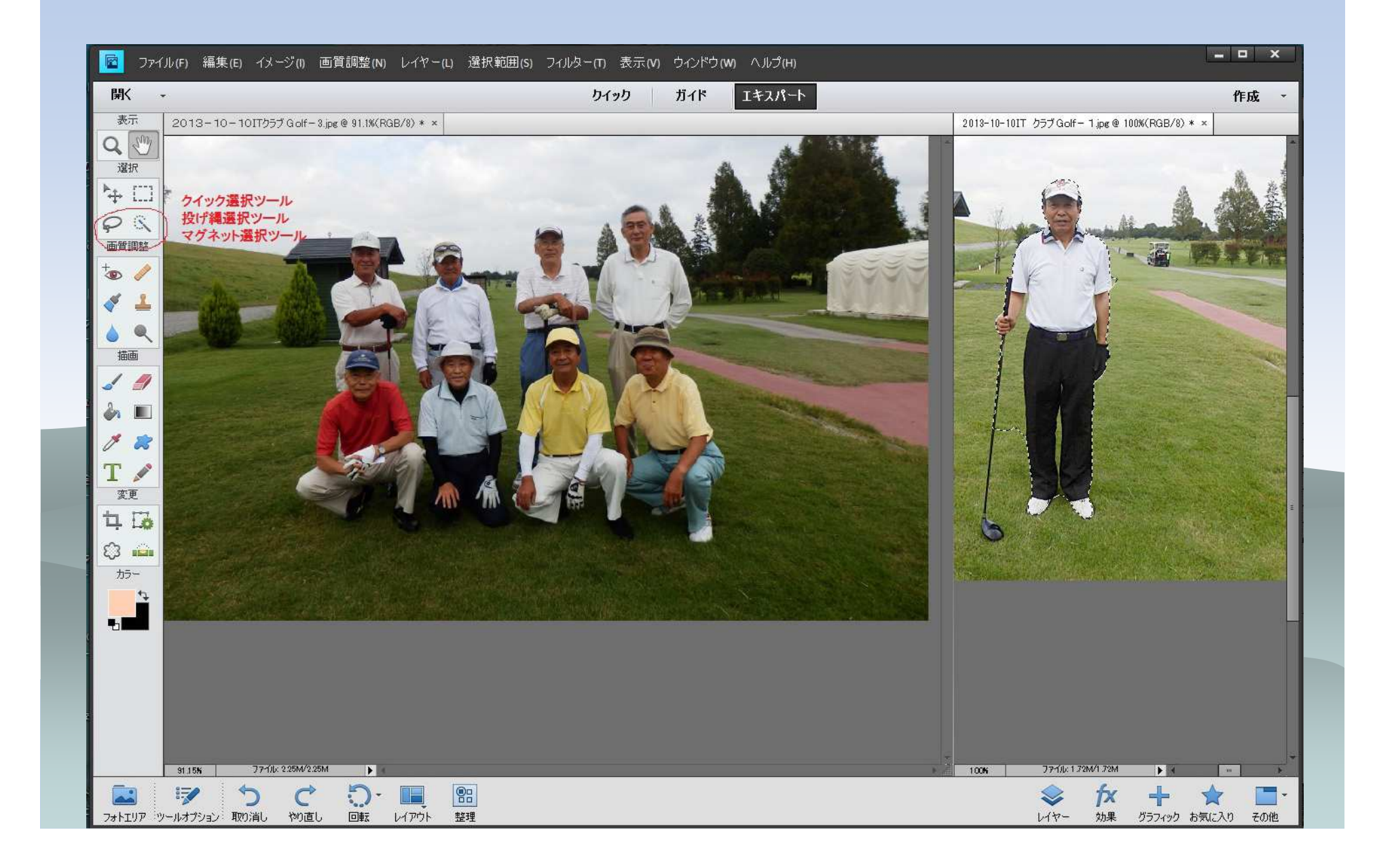

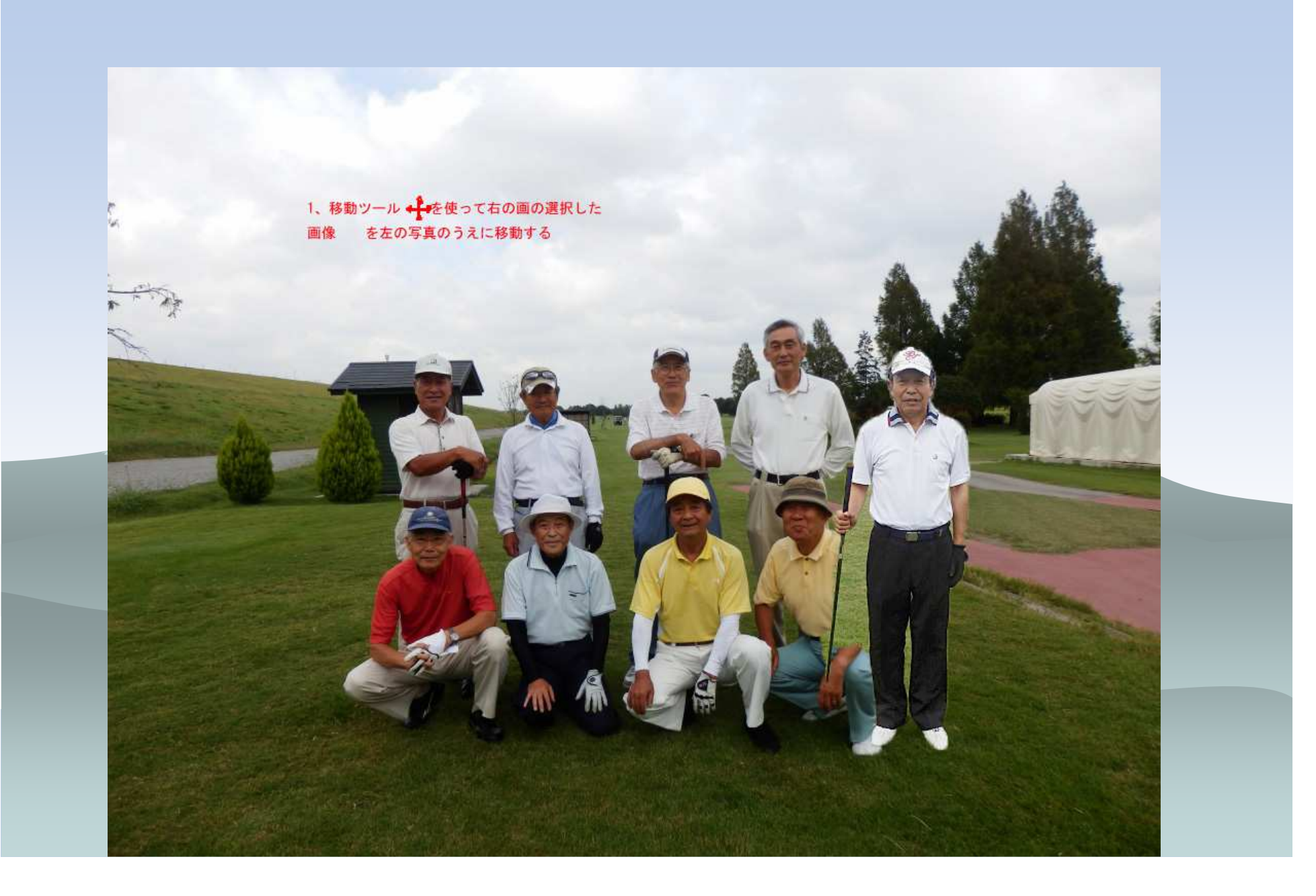

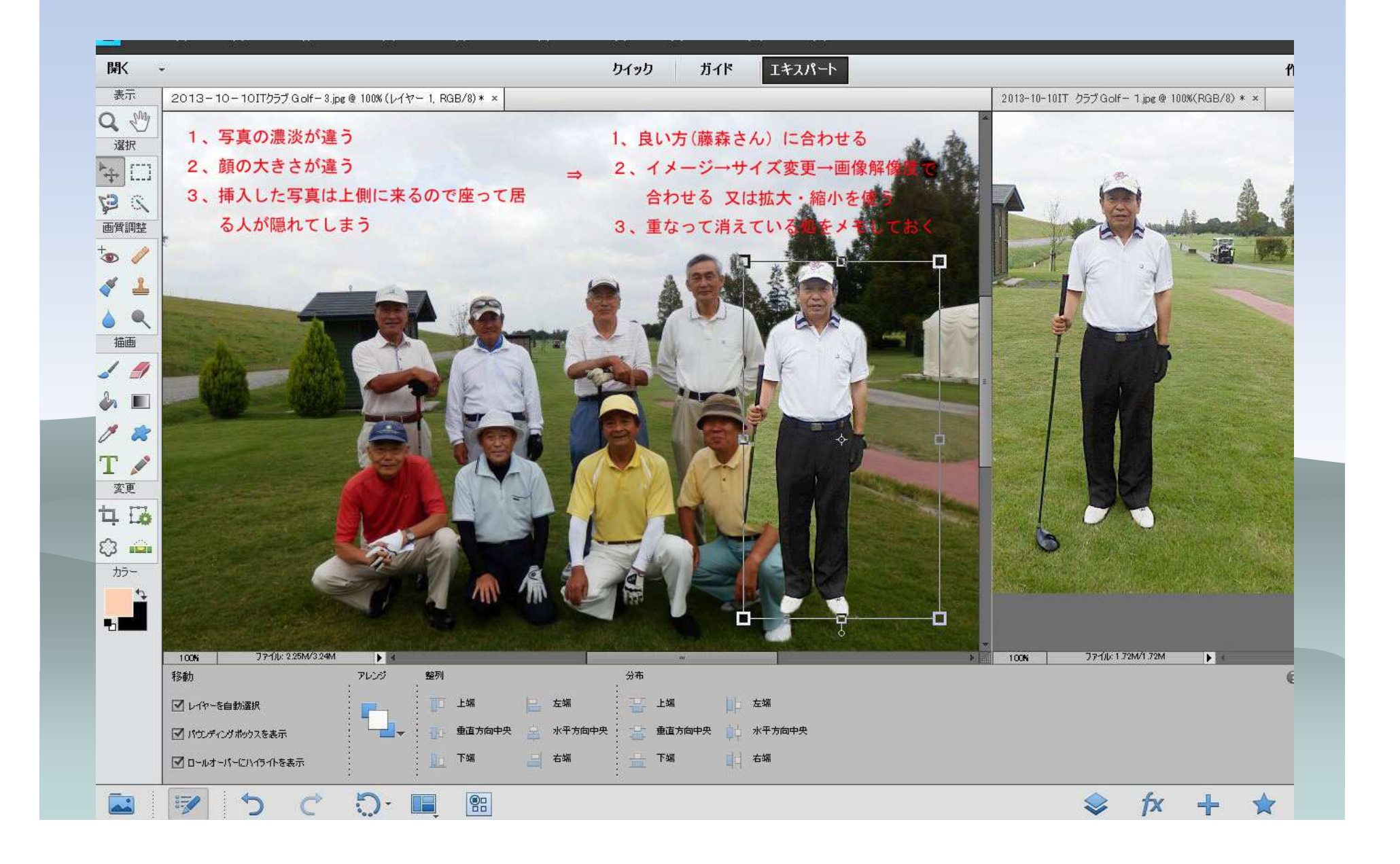

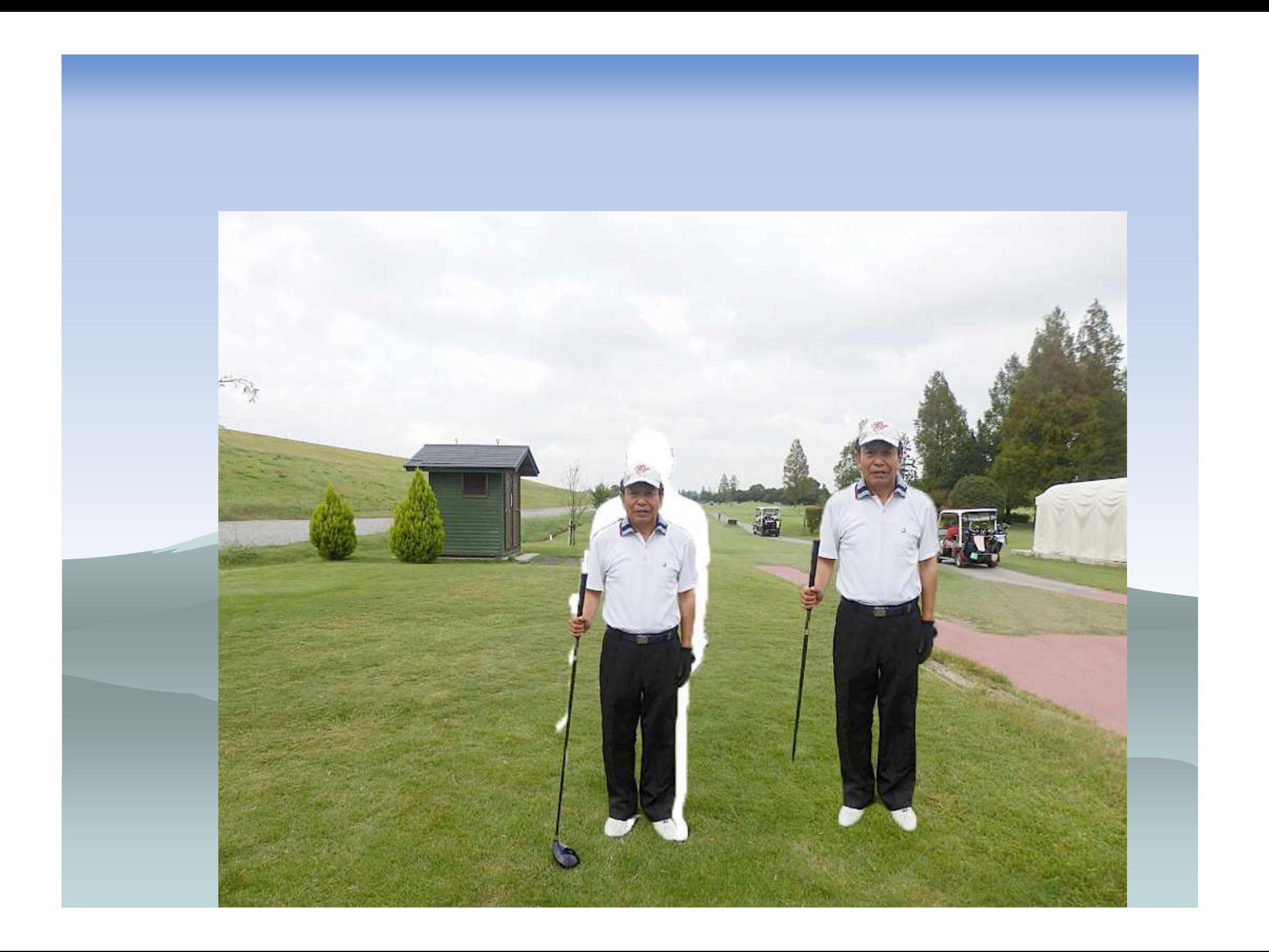

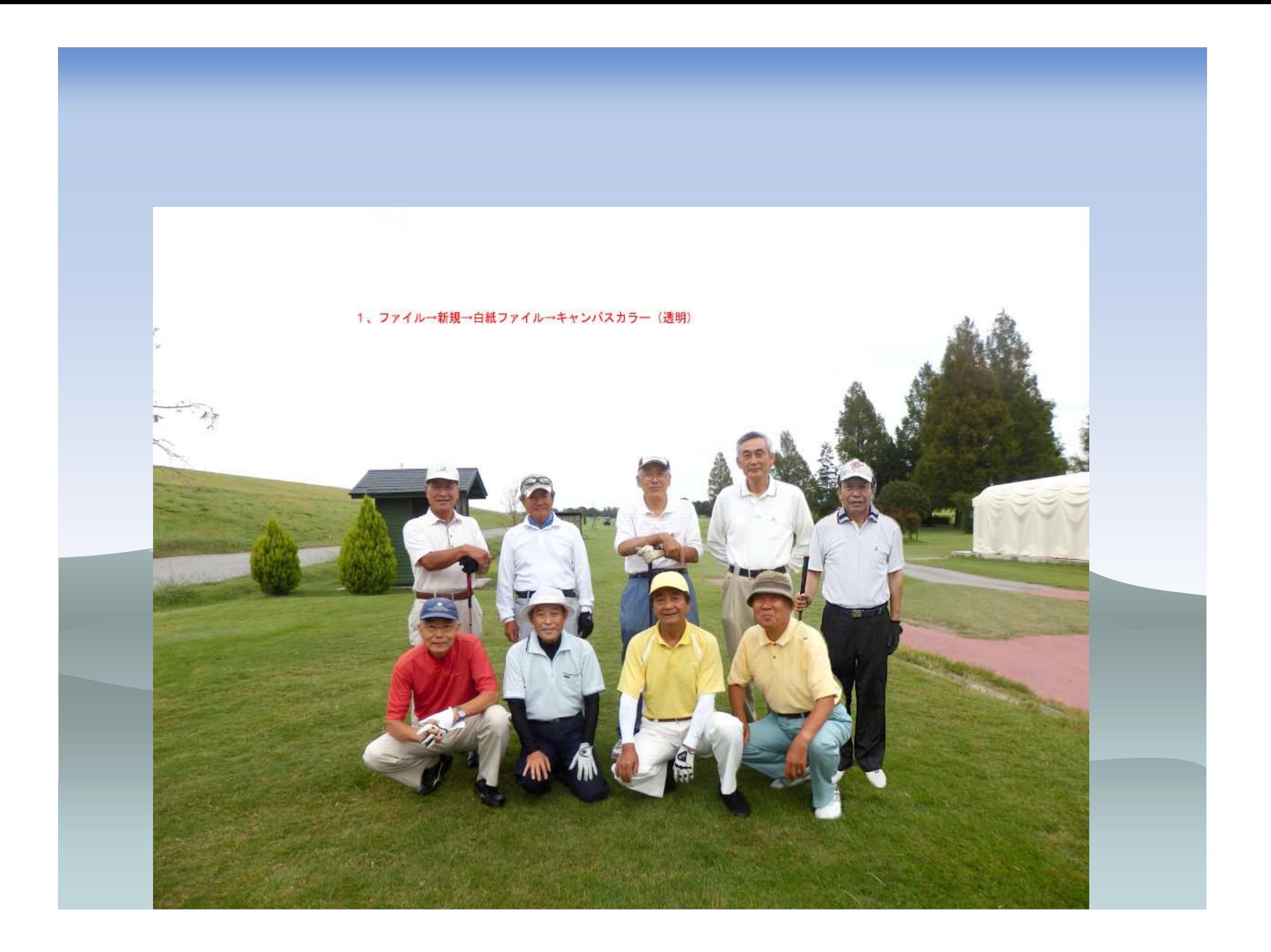

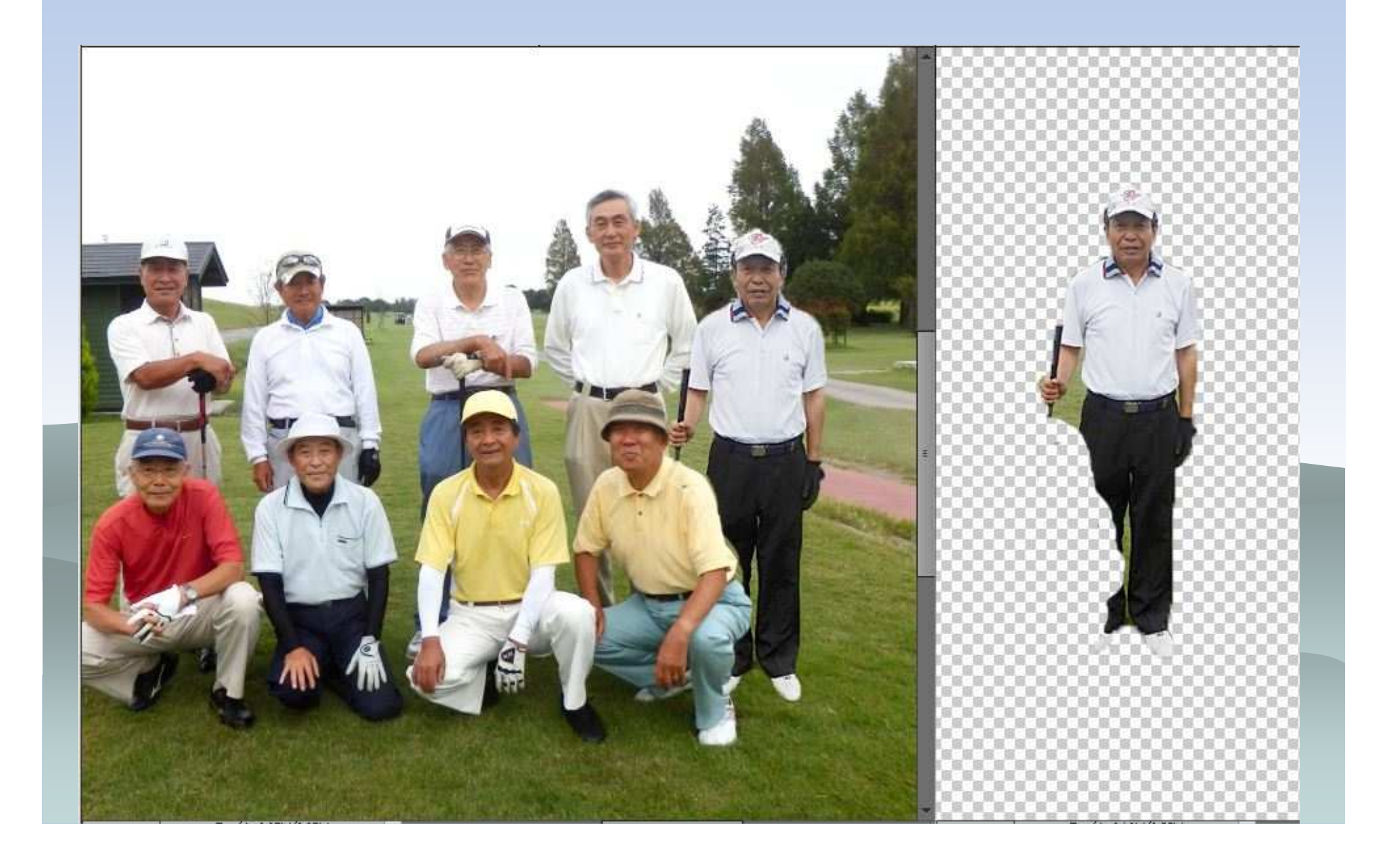

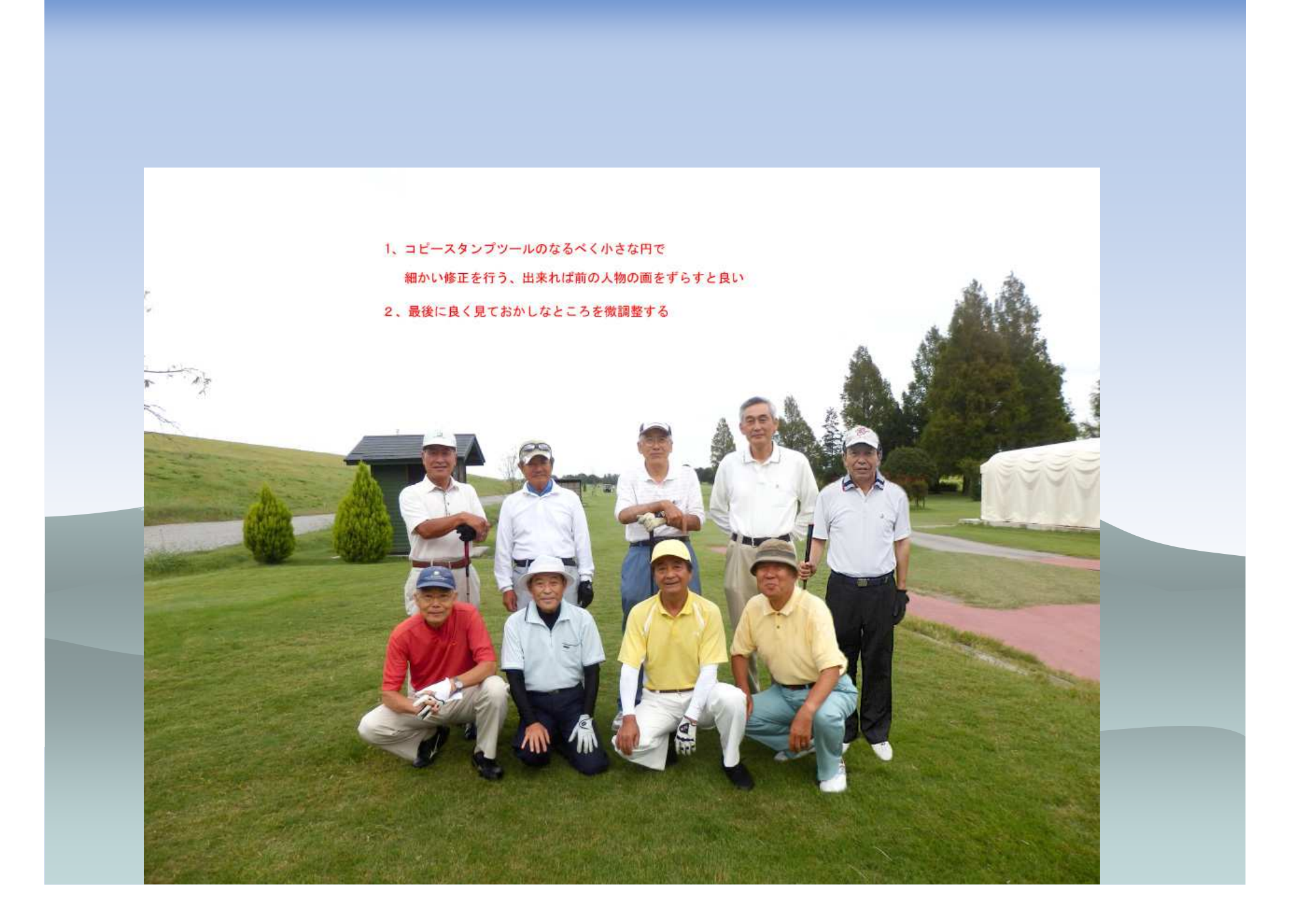

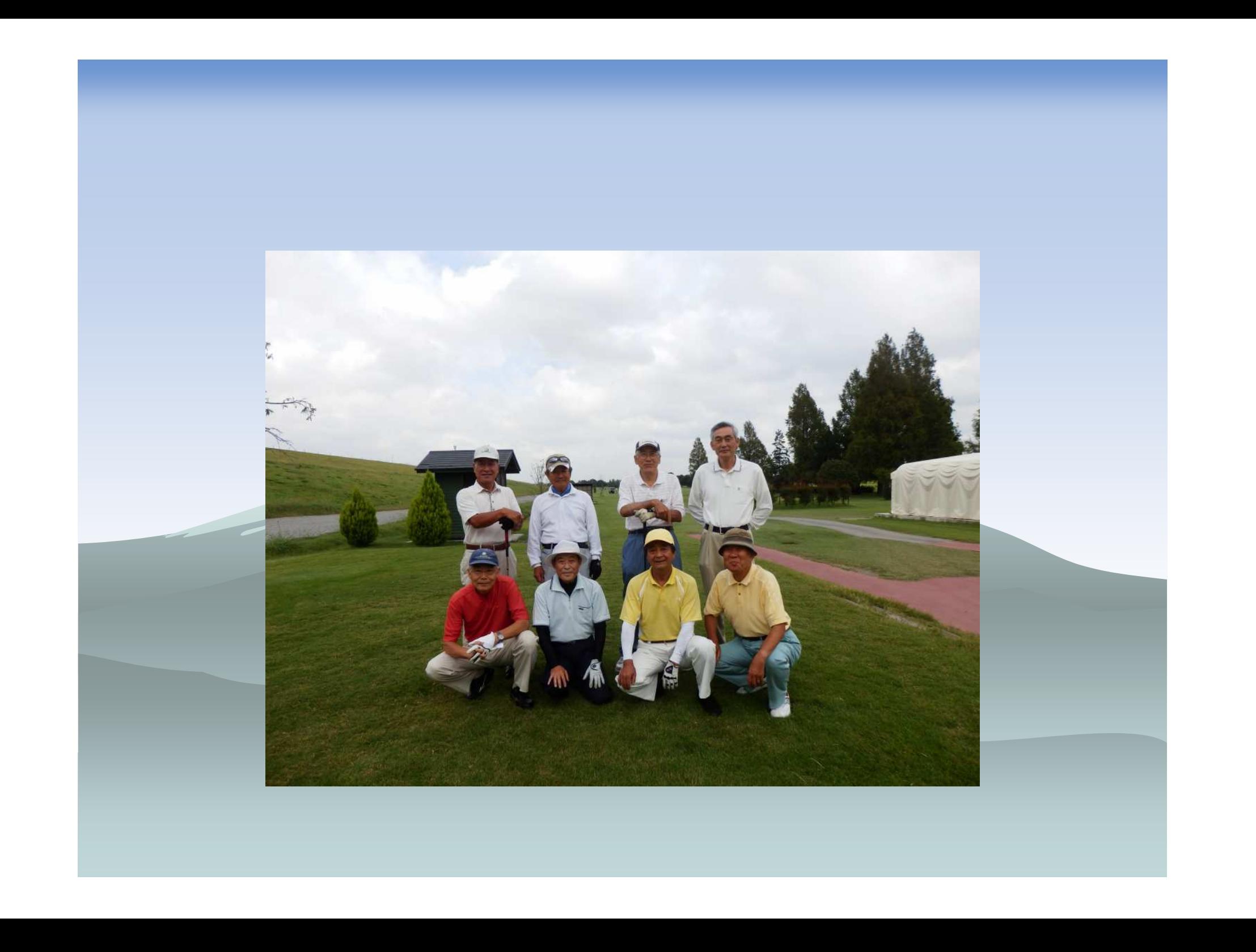

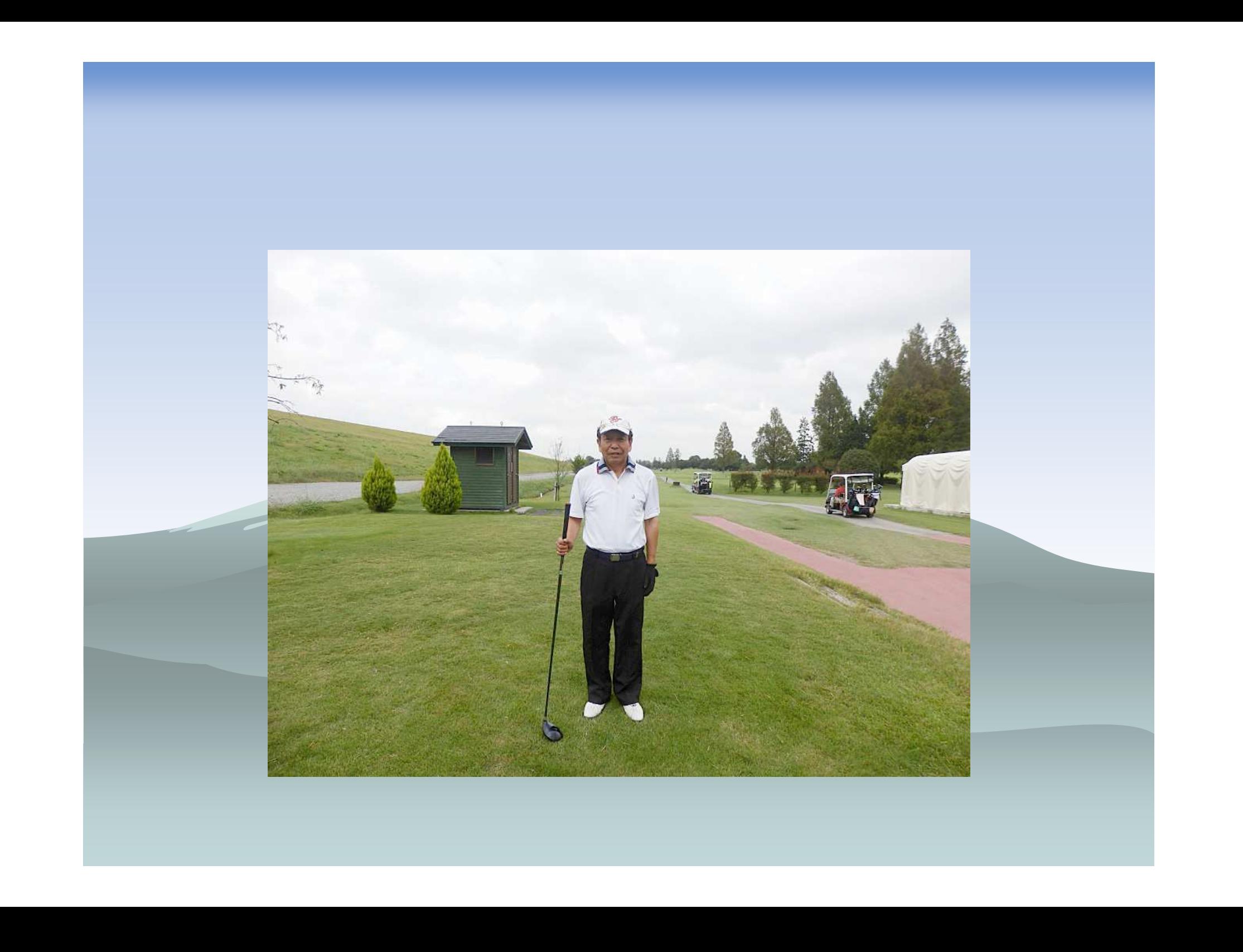

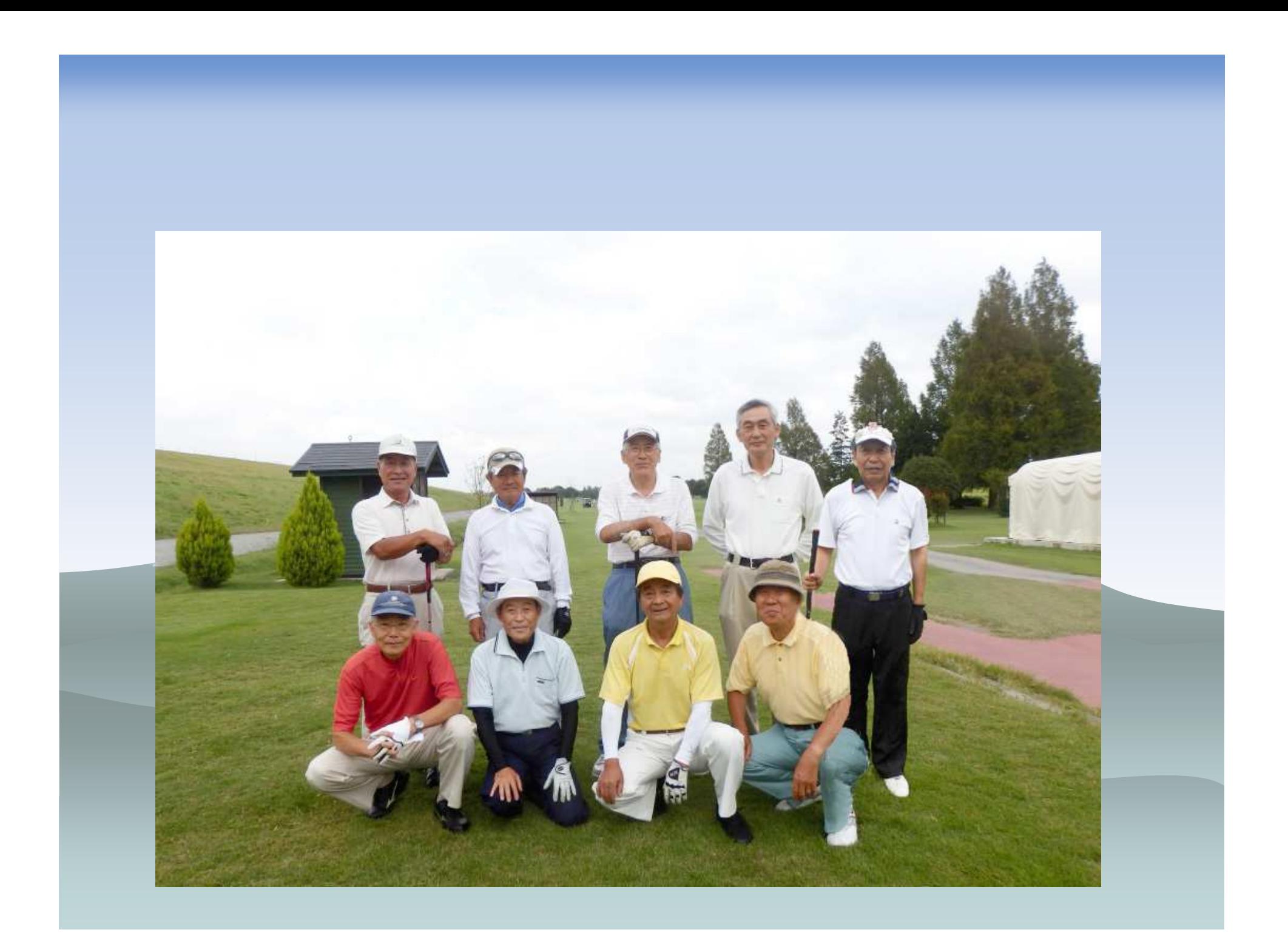

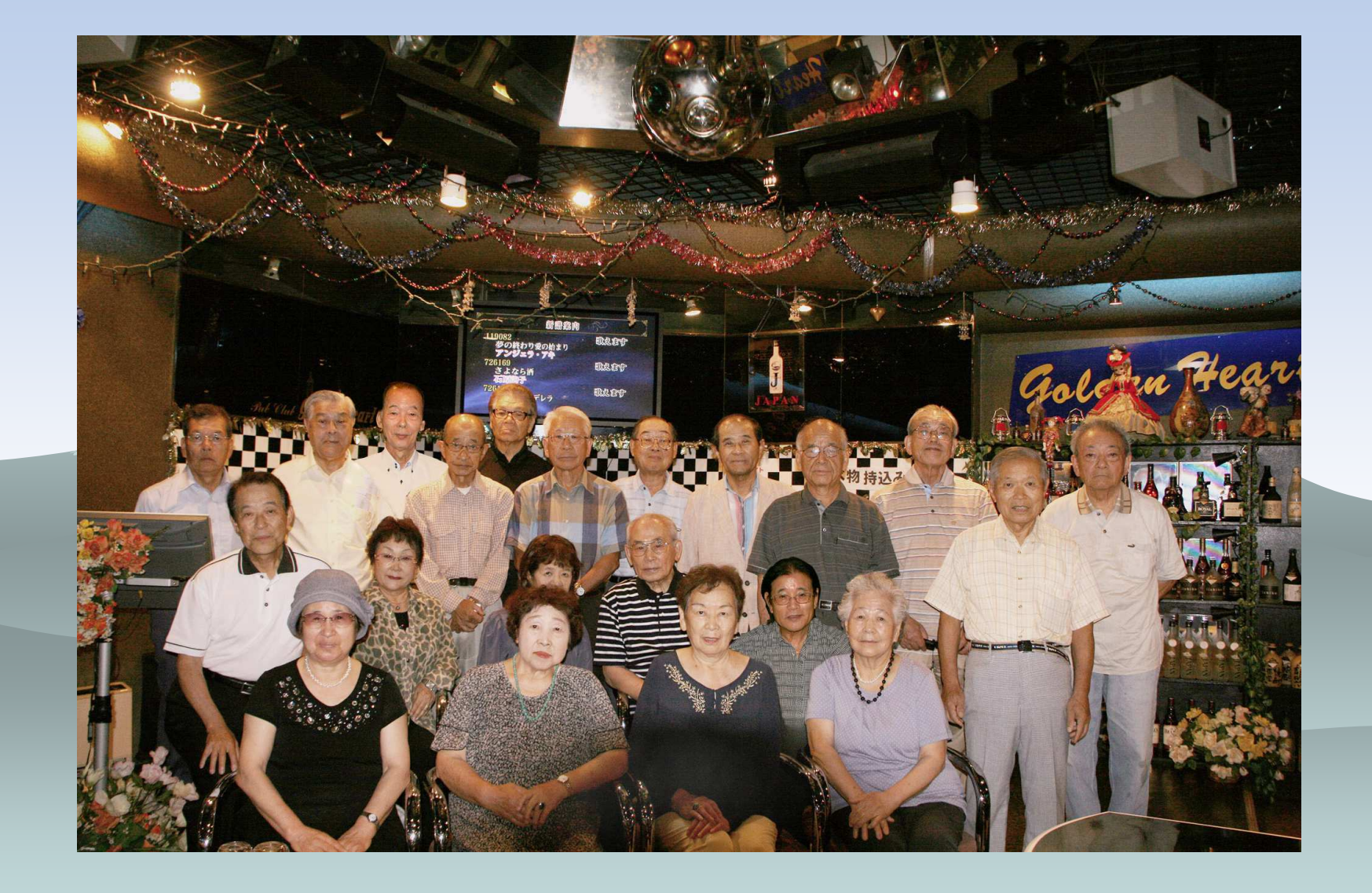

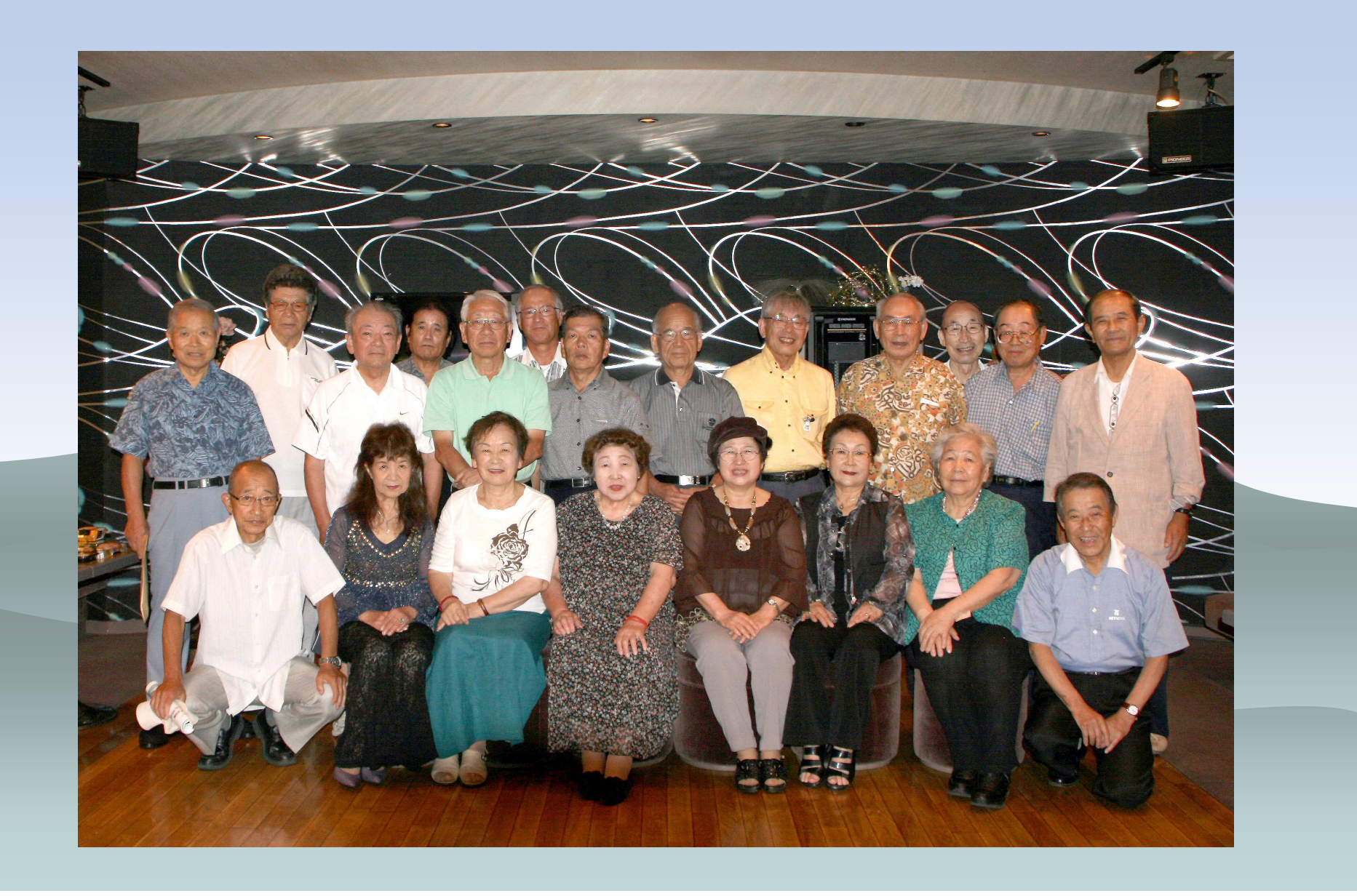